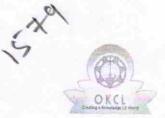

» Refresher training Conducted

## eVidyalaya Half Yearly Report

Department of School & Mass Education, Govt. of Odisha

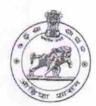

Yes

| School Name : DAVA HIGH SCHOOL.                                                                                                    |                                            |                      |  |
|----------------------------------------------------------------------------------------------------|--------------------------------------------|----------------------|--|
| U_DISE : 21010904002                                                                                                    | District :<br>BARGARH                      | Block :<br>JHARBANDH |  |
| Report Create Date : 00                                                                                                    | 000-00-00 00:00:00 (19984)                 |                      |  |
| A STATE OF THE STATE OF THE STA | And the second of the second of the second |                      |  |
|                                                                                                    | general_info                               |                      |  |
| » Half Yearly Re                                                                                                    | port No                                    | 5                    |  |
| » Half Yearly Ph                                                                                                    | ase                                        | 1                    |  |
| » Implementing                                                                                                    | Partner                                    | IL&FS ETS            |  |
| » Half Yearly Pe                                                                                                    | riod from                                  | 4/2/2016             |  |
| » Half Yearly Pe                                                                                                    | riod till                                  | 10/01/2016           |  |
| » School Coordinator Name                                                                                                    |                                            | ASHOK<br>KUMAR SAHU  |  |
|                                                                                                    | Leaves taken for the following             | Month                |  |
| » Leave Month 1                                                                                                    |                                            | April                |  |
| » Leave Days1                                                                                                    |                                            | 11                   |  |
| Leave Month 2                                                                                                    |                                            | May                  |  |
| Leave Days2                                                                                                    |                                            | 0                    |  |
| Leave Month 3                                                                                                    |                                            | June                 |  |
| Leave Days3                                                                                                    |                                            | 0                    |  |
| Leave Month 4                                                                                                    |                                            | July                 |  |
| Leave Days4                                                                                                    |                                            | 0                    |  |
| Leave Month 5                                                                                                    |                                            | August               |  |
| Leave Days5                                                                                                    |                                            | 0                    |  |
| Leave Month 6                                                                                                    |                                            | September            |  |
| Leave Days6                                                                                                    |                                            | 0                    |  |
| Leave Month 7                                                                                                    |                                            | October              |  |
| Leave Days7                                                                                                    |                                            | 0                    |  |
|                                                                                                    | Equipment Downtime Detail                  | ls                   |  |
| Equipment are in working condition?                                                                                                    |                                            | Yes                  |  |
| Downtime > 4 V                                                                                                    | No                                         |                      |  |
| Action after 4 w                                                                                                    | orking days are over for Equipment         |                      |  |
|                                                                                                    | Training Details                           |                      |  |

| » Refresher training Conducted Date           | 4/12/2016         |
|-----------------------------------------------|-------------------|
| » If No; Date for next month                  |                   |
| » e Content installed?                        |                   |
| » SMART Content with Educational software?    | Yes               |
| » Stylus/ Pens                                | Yes               |
| » USB Cable                                   | Yes               |
| » Software CDs                                | Yes               |
| » User manual                                 | Yes               |
| Recurring Service Det                         | Yes               |
| » Register Type (Faulty/Stock/Other Register) |                   |
| » Register Quantity Consumed                  | YES               |
| » Blank Sheet of A4 Size                      | 1                 |
| » A4 Blank Sheet Quantity Consumed            | Yes<br>2564       |
| » Cartridge                                   | Yes               |
| » Cartridge Quantity Consumed                 | 1                 |
| » USB Drives                                  | Yes               |
| » USB Drives Quantity Consumed                | 1                 |
| » Blank DVDs Rewritable                       | Yes               |
| Blank DVD-RW Quantity Consumed                | 25                |
| White Board Marker with Duster                | Yes               |
| Quantity Consumed                             | 6                 |
| Electricity bill                              | Yes               |
| Internet connectivity                         | Yes               |
| Reason for Unavailablity                      |                   |
| Electrical Meter Reading and Generat          | or Meter Reading  |
| Generator meter reading                       | 2665              |
| Electrical meter reading                      | 406               |
| Equipment replacement d                       | etails            |
| Replacement of any Equipment by Agency        | No                |
| Name of the Equipment                         |                   |
| Theft/Damaged Equipm                          | ent               |
| Equipment theft/damage                        | No                |
| If Yes; Name the Equipment                    |                   |
| Lab Utilization details                       |                   |
| No. of 9th Class students                     | 114               |
| 9th Class students attending ICT labs         | 114               |
| No. of 10th Class students                    | 86                |
| 10th Class students attending ICT labs        | 86                |
| No. of hours for the following month lab      | has been utilized |

| » Month-1                                 | April                                        |
|-------------------------------------------|----------------------------------------------|
| » Hours1                                  | 25 May 9 June 26 July 60 August 62 September |
| » Month-2                                 |                                              |
| » Hours2                                  |                                              |
| » Month-3                                 |                                              |
| » Hours3                                  |                                              |
| » Month-4                                 |                                              |
| » Hours4                                  |                                              |
| » Month-5                                 |                                              |
| » Hours5                                  |                                              |
| » Month-6                                 |                                              |
| » Hours6                                  | 60                                           |
| » Month-7                                 | October                                      |
| » Hours7                                  | 4                                            |
| Server & Node Downtime detail             | S                                            |
| » Server Downtime Complaint logged date1  |                                              |
| » Server Downtime Complaint Closure date1 |                                              |
| » Server Downtime Complaint logged date2  |                                              |
| » Server Downtime Complaint Closure date2 |                                              |
| » Server Downtime Complaint logged date3  |                                              |
| » Server Downtime Complaint Closure date3 |                                              |
| » No. of Non-working days in between      | 0                                            |
| » No. of working days in downtime         | 0                                            |
| Stand alone PC downtime detail            |                                              |
| » PC downtime Complaint logged date1      |                                              |
| » PC downtime Complaint Closure date1     | ************************                     |
| » PC downtime Complaint logged date2      |                                              |
| » PC downtime Complaint Closure date2     |                                              |
| » PC downtime Complaint logged date3      |                                              |
| » PC downtime Complaint Closure date3     |                                              |
| » No. of Non-working days in between      | 0                                            |
| » No. of working days in downtime         | 0                                            |
| UPS downtime details                      |                                              |
| » UPS downtime Complaint logged date1     |                                              |
| » UPS downtime Complaint logged date1     |                                              |
| » UPS downtime Complaint logged date2     |                                              |
| » UPS downtime Complaint Closure date2    |                                              |
| » UPS downtime Complaint logged date3     | -                                            |
| » UPS downtime Complaint Closure date3    |                                              |
| » No. of Non-working days in between      |                                              |
| » No. of working days in downtime         | 0                                            |
|                                           | -0                                           |

" Manth 1

## Genset downtime details

| Conset downtime details                       |                                          |          |
|-----------------------------------------------|------------------------------------------|----------|
| » UPS downtime Complaint logged date1         | T 17 1 1 1 1 1 1 1 1 1 1 1 1 1 1 1 1 1 1 |          |
| » UPS downtime Complaint Closure date1        |                                          |          |
| » UPS downtime Complaint logged date2         |                                          |          |
| » UPS downtime Complaint Closure date2        | ************                             |          |
| » UPS downtime Complaint logged date3         |                                          |          |
| » UPS downtime Complaint Closure date3        |                                          |          |
| » No. of Non-working days in between          | 0                                        |          |
| » No. of working days in downtime             | 0                                        |          |
| Integrated Computer Projector downtim         | e details                                |          |
| » Projector downtime Complaint logged date1   |                                          |          |
| » Projector downtime Complaint Closure date1  |                                          |          |
| » Projector downtime Complaint logged date2   |                                          |          |
| » Projector downtime Complaint Closure date2  |                                          | Teell as |
| » Projector downtime Complaint logged date3   |                                          |          |
| » Projector downtime Complaint Closure date3  |                                          |          |
| » No. of Non-working days in between          | 0                                        |          |
| » No. of working days in downtime             | 0                                        |          |
| Printer downtime details                      | HERIER                                   |          |
| » Printer downtime Complaint logged date1     |                                          |          |
| » Printer downtime Complaint Closure date1    |                                          |          |
| » Printer downtime Complaint logged date2     |                                          |          |
| » Printer downtime Complaint Closure date2    | ***************************************  |          |
| » Printer downtime Complaint logged date3     | 12733000-70100000000000                  |          |
| » Printer downtime Complaint Closure date3    |                                          | *****    |
| » No. of Non-working days in between          | 0                                        |          |
| » No. of working days in downtime             | 0                                        |          |
| Interactive White Board (IWB) downtime        | details                                  |          |
| » IWB downtime Complaint logged date1         |                                          |          |
| » IWB downtime Complaint Closure date1        |                                          |          |
| » IWB downtime Complaint logged date2         |                                          |          |
| » IWB downtime Complaint Closure date2        |                                          |          |
| » IWB downtime Complaint logged date3         |                                          |          |
| » IWB downtime Complaint Closure date3        |                                          |          |
| » No. of Non-working days in between          | 0                                        |          |
| » No. of working days in downtime             | 0                                        |          |
| Servo stabilizer downtime details             |                                          |          |
| » stabilizer downtime Complaint logged date1  |                                          |          |
| » stabilizer downtime Complaint Closure date1 |                                          |          |
| » stabilizer downtime Complaint logged date2  |                                          |          |
| v stabilizar dayating Constant Olympia        |                                          |          |

» stabilizer downtime Complaint Closure date2

| » stabilizer downtime Complaint logged date3  |                        |
|-----------------------------------------------|------------------------|
| » stabilizer downtime Complaint Closure date3 |                        |
| » No. of Non-working days in between          | 0                      |
| » No. of working days in downtime             | 0                      |
| Switch, Networking Components and other perip | heral downtime details |
| » peripheral downtime Complaint logged date1  |                        |
| » peripheral downtime Complaint Closure date1 |                        |
| » peripheral downtime Complaint logged date2  |                        |
| » peripheral downtime Complaint Closure date2 |                        |
| » peripheral downtime Complaint logged date3  |                        |
| » peripheral downtime Complaint Closure date3 |                        |
| » No. of Non-working days in between          | 0                      |
| » No. of working days in downtime             | 0                      |

Dava High School (Govt. New)
Signature of Head Master/Miptges with Seal